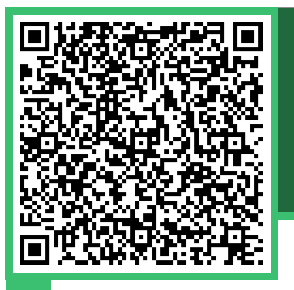

**Geometric shapes [Scan or click here to view online](https://sn3d.unige.ch/instances/com/?biUzREdlb21ldHJpY19zaGFwZXMlMjZpZCUzRGx4dnU0MnpraWM3ZzE0ZzI4Z2MlMjZ2JTNEODA1)**

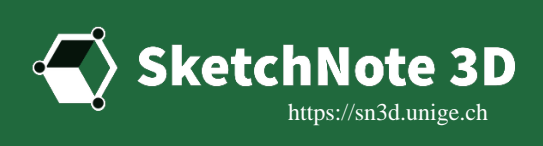

# **Geometric shapes**

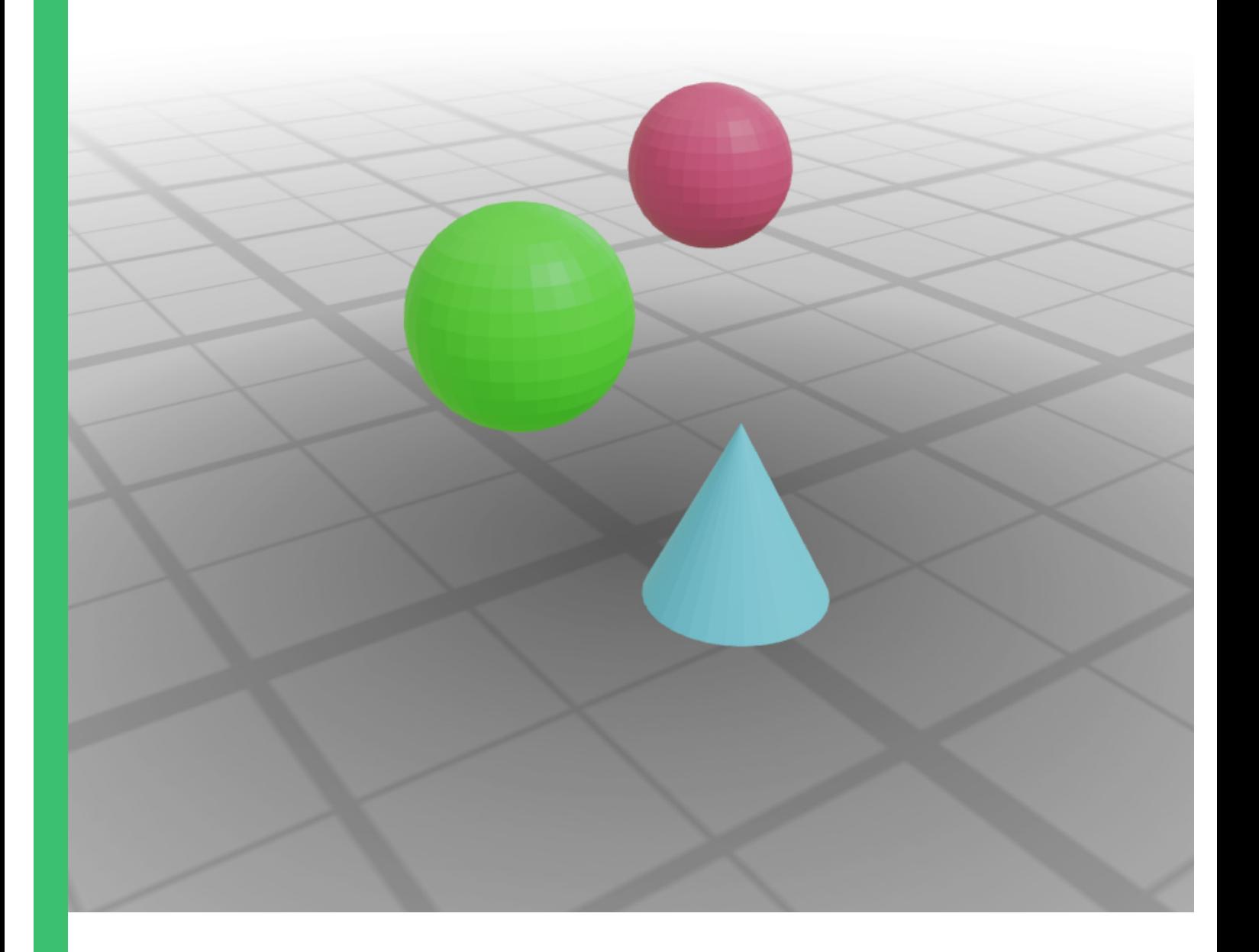

## **ANNOTATIONS**

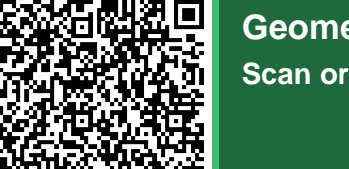

### **Geometric shapes [Scan or click here to view online](https://sn3d.unige.ch/instances/com/?biUzREdlb21ldHJpY19zaGFwZXMlMjZpZCUzRGx4dnU0MzQ5YWpuejFiejJ2eDklMjZ2JTNEODA1)**

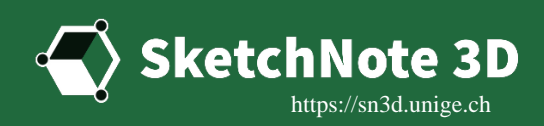

#### **1. Demonstration annotation**

**Each annotation will be displayed in the pdf document.**

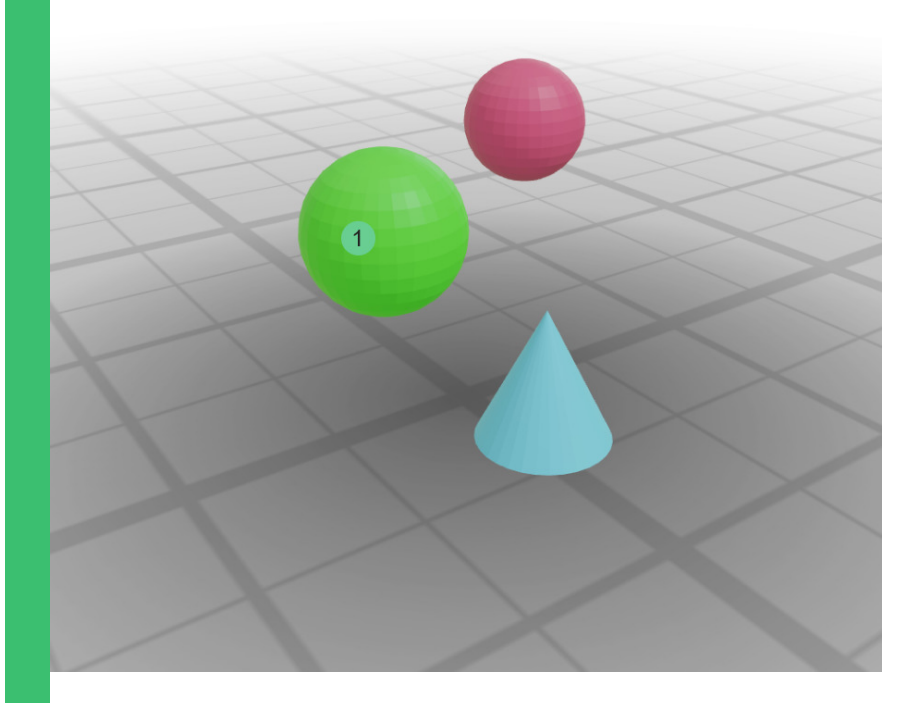

### **2. Picture example**

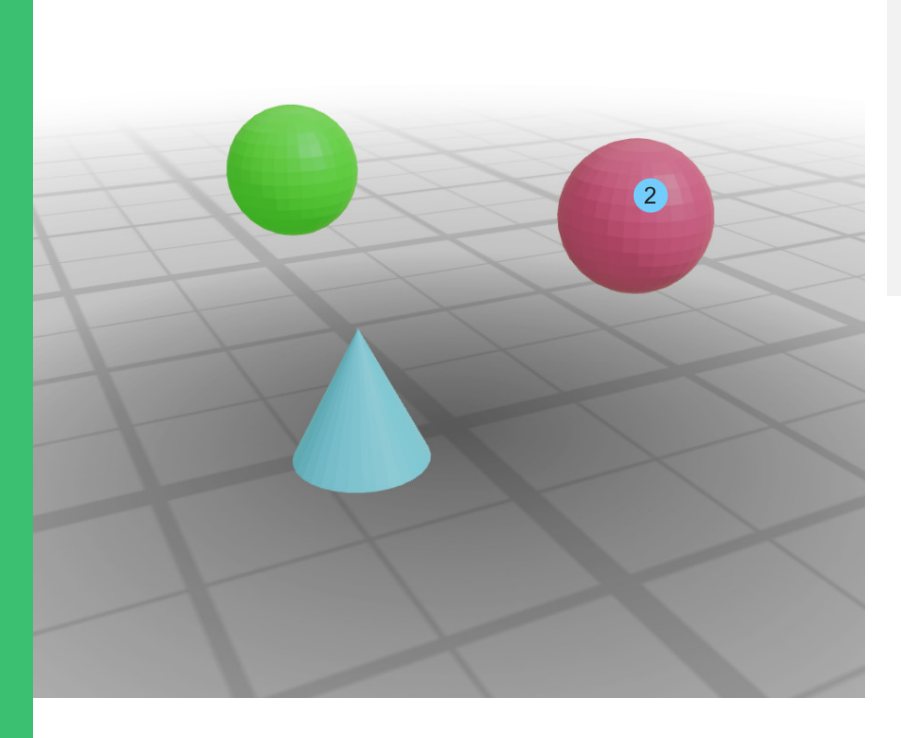

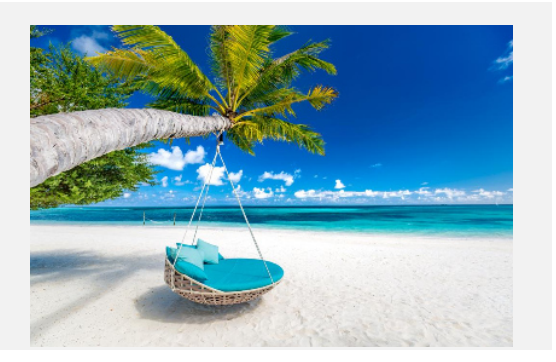